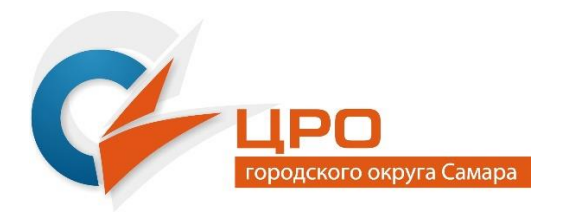

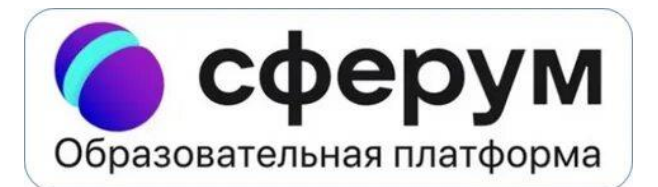

Муниципальное бюджетное образовательное учреждение организация дополнительного профессионального образования «Центр развития образования» городского округа Самара

# **Методические рекомендации «КАНАЛ В «СФЕРУМ»: СОЗДАЕМ СВОЙ БЛОГ»**

Самара

## Оглавление

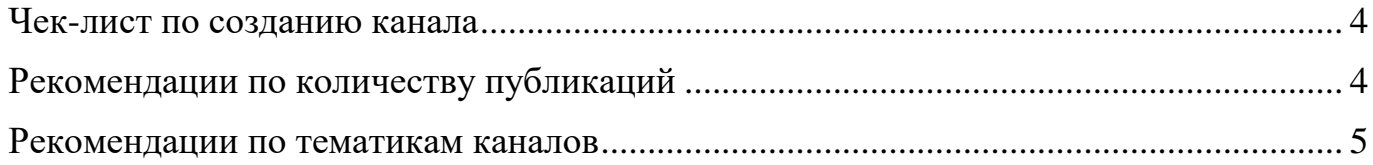

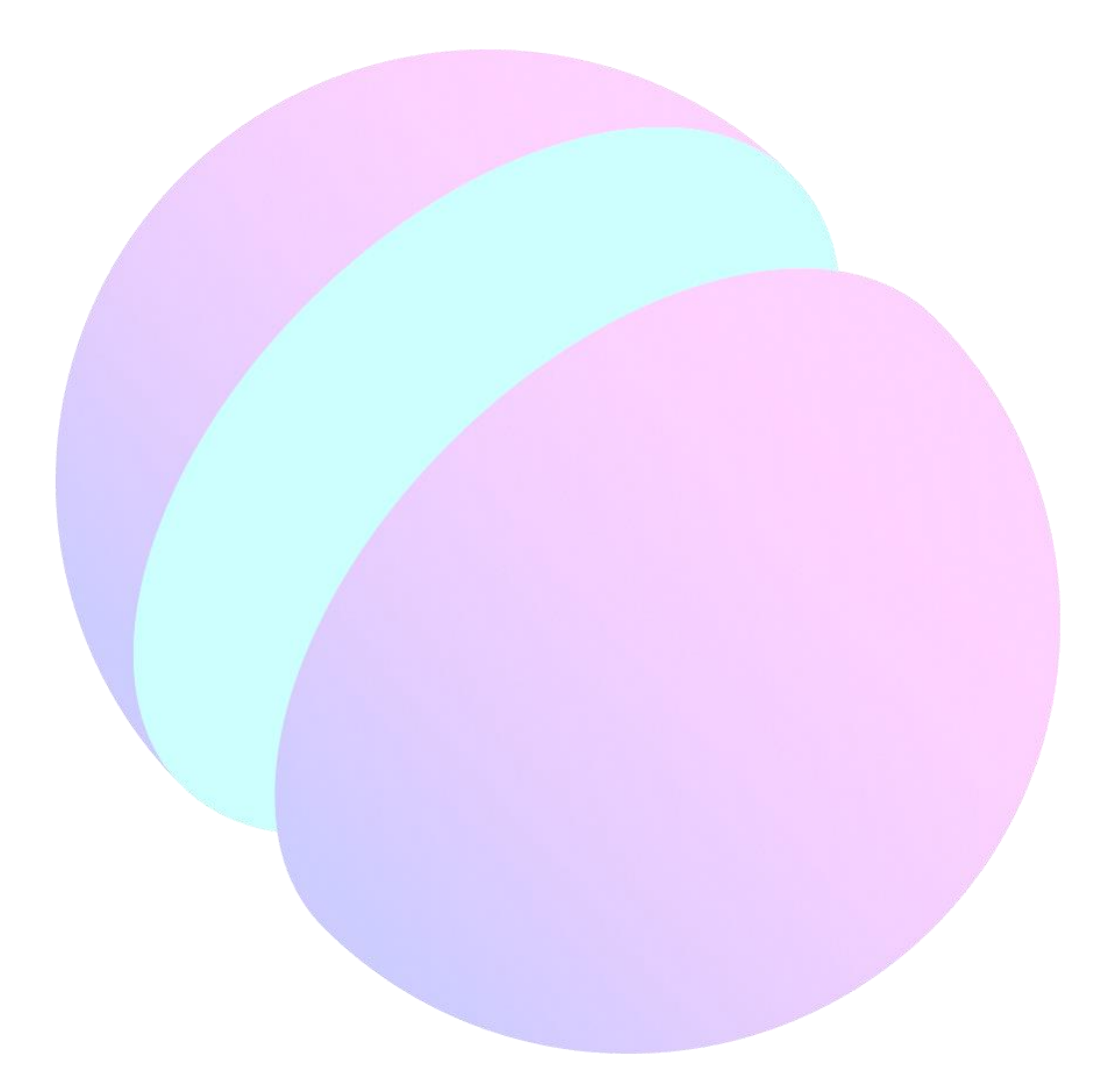

Методические рекомендации посвящены вопросам создания и ведения канала в ИКОП «Сферум» с помощью встроенных инструментов платформы. Методические рекомендации предназначены для использования педагогическими работниками всех уровней образования.

Составитель: Румянцева Елена Александровна, методист отдела цифровой трансформации и проектной деятельности МБОУ ОДПО ЦРО г.о.Самара.

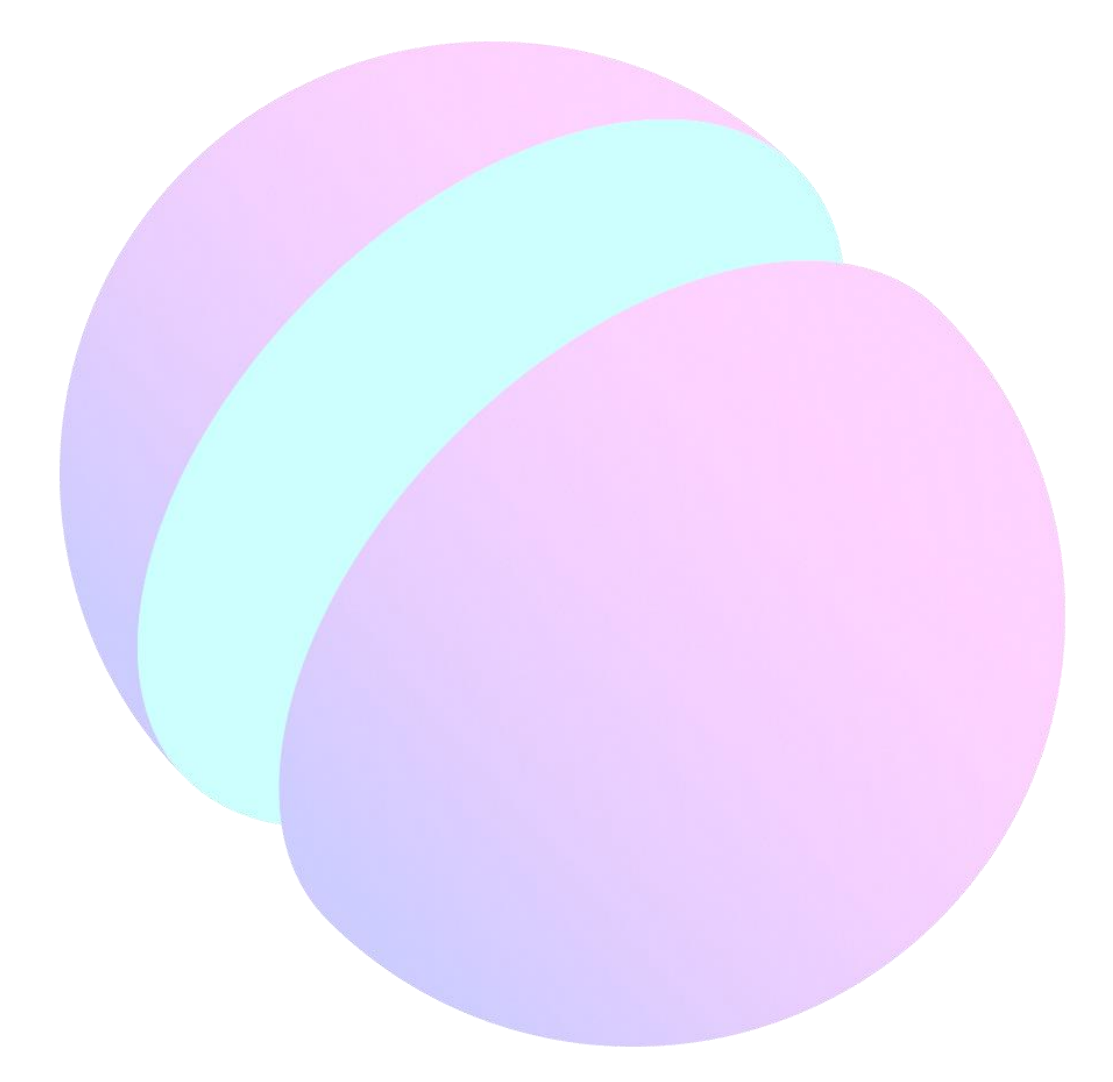

Канал в учебном профиле Сферум — это площадка, где вы можете публиковать информацию для учеников, коллег, родителей. Например, рассказывать новости школы или собирать кружки по интересам.

Канал – это возможность вести свой блог по выбранному направлению. Канал могут создавать только пользователи с подтверждённым статусом учителя. На канале есть основные возможности чатов, а также дополнительно функционал по «отложенным» публикациям. Это удобно, так как можно подготовить сразу несколько постов и выбрать время для их размещения, что значительно упростит работу педагога.

### **Чек-лист по созданию канала**

<span id="page-3-0"></span>Чтобы создать канал:

- Выберите тему канала.
- Нажмите на значок карандаша с листом бумаги в разделе «Чаты».
- Выберите «Создать канал».
- Введите название, выберите аватар и подтвердите создание.
- Поделитесь ссылкой на канал, чтобы на него подписывались.
- Публикуйте информацию.

### **Рекомендации по количеству публикаций**

<span id="page-3-1"></span>Важная задача – подобрать интересную тему для канала и регулярно наполнять его. Оптимальное количество постов в неделю 3-5, но зависит от специфики канала.

Если ваш на канал называется «Цитата дня», то посты могут выходить ежедневно. Если вы публикуете короткие интересные факты из выбранной сферы, то 3-5 постов в неделю достаточно. Если на вашем канале публикуются ссылки на фильмы, которые вы рекомендуете посмотреть (художественные или документальные), то в таком случае 1-2 фильма в неделю будет разумным выбором, так как больше вряд ли ребята успеют посмотреть. Если в вашем блоге выкладывается задача, требующая значительного времени на решение, а среди недели или в конце вы выкладываете верный ответ, то вполне возможно, что достаточно будет одной такой задачи в неделю. Также канал может быть создан как доска информации, тогда посты будут выходить по мере необходимости.

Количество постов должно быть таким, чтобы подогревать интерес к публикациям, но не перегружать канал и его подписчиков информацией, за которой они не успеют уследить. Большое количество постов может раздражать и будет выглядеть как спам. При этом нерегулярное наполнение канала («то густо, то пусто») также приведет к отпискам и отсутствию интереса.

#### **Рекомендации по тематикам каналов**

<span id="page-4-0"></span>Канал может быть создан на следующие темы (примерная тематика):

*«Занимательная физика», «Просто физика», «Химия в жизни», «Химия с нуля».* Канал про науку, где можно рассказывать об интересных экспериментах, снимать их и делиться записями с помощью видеокружков или выкладывать ссылки на интересные опыты или задачи, а также в доступной форме объяснять материал.

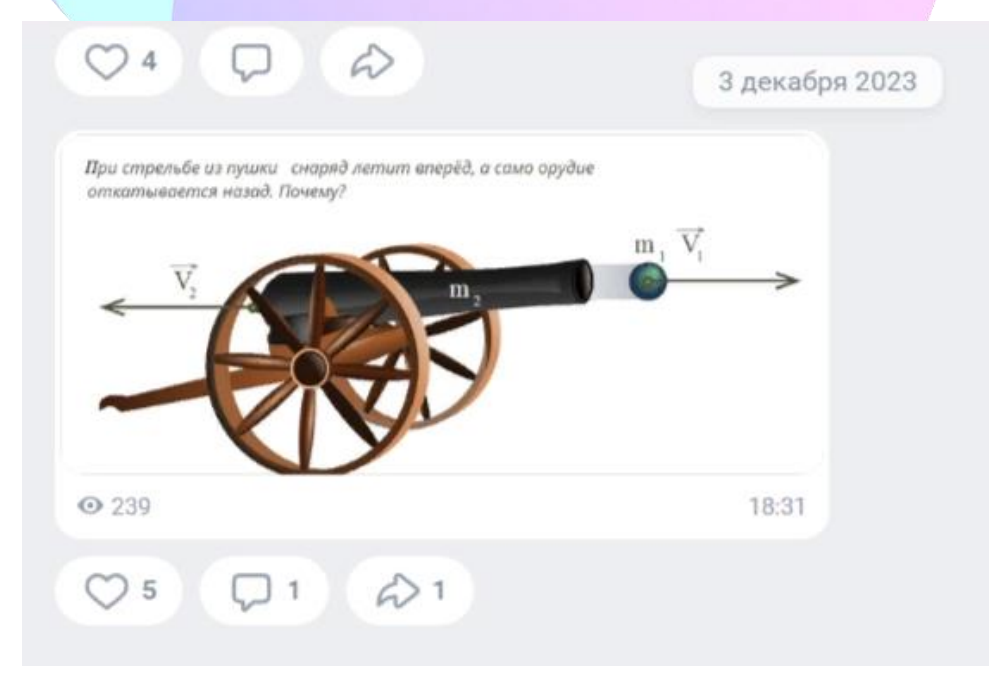

Рисунок 1. Скрин канала (доступ: свободный)

*«Как это переводится?», «Live English», «Учим английский».* Канал про иностранные языки, где каждую неделю выбирают тему и делятся иностранной музыкой, фильмами и цитатами, статьями из газет, журналов, заданиями и т.п.

Любой канал можно использовать как помощник в учебной работе с классом, выкладывая задания и дополнительные материалы.

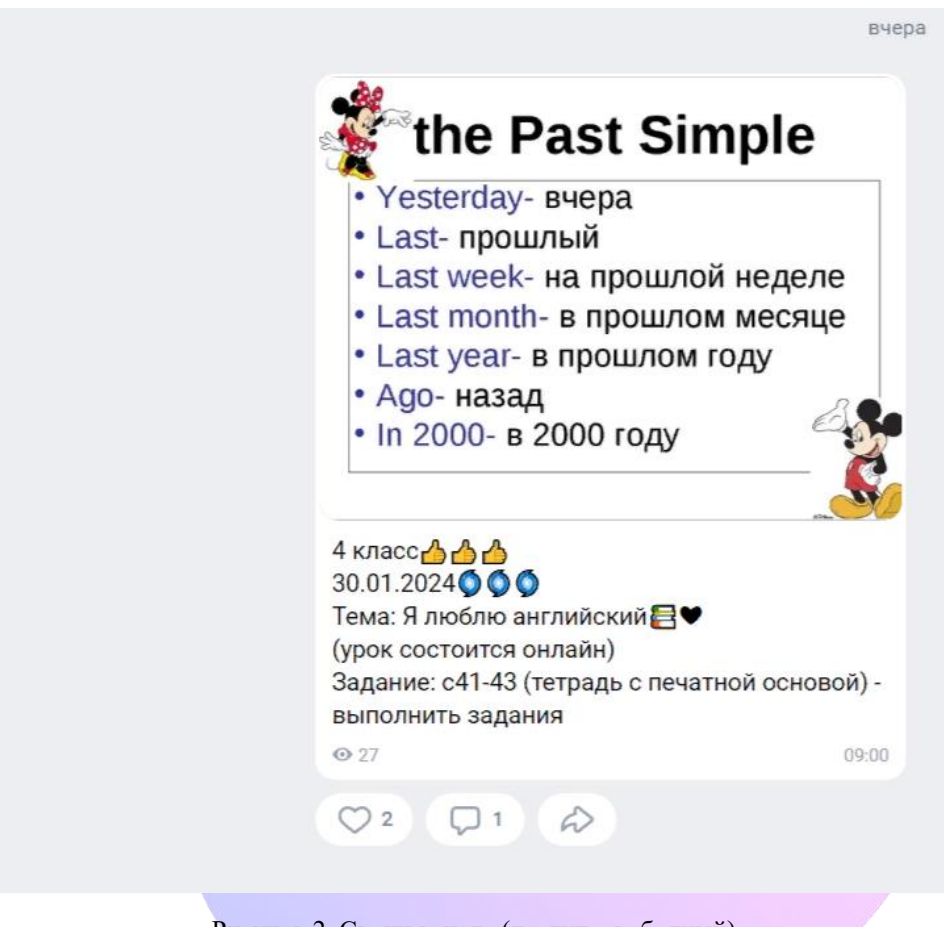

Рисунок 2. Скрин канала (доступ: свободный)

*«Логика?!», «Математика для всех», «Геометрия и я», «Школа мышления».* Канал, где можно публиковать задачи и через некоторое время их решения, делиться способами решения нестандартных заданий, готовиться к олимпиадам, ОГЭ и ЕГЭ, делиться событиями в мире математики и пр.

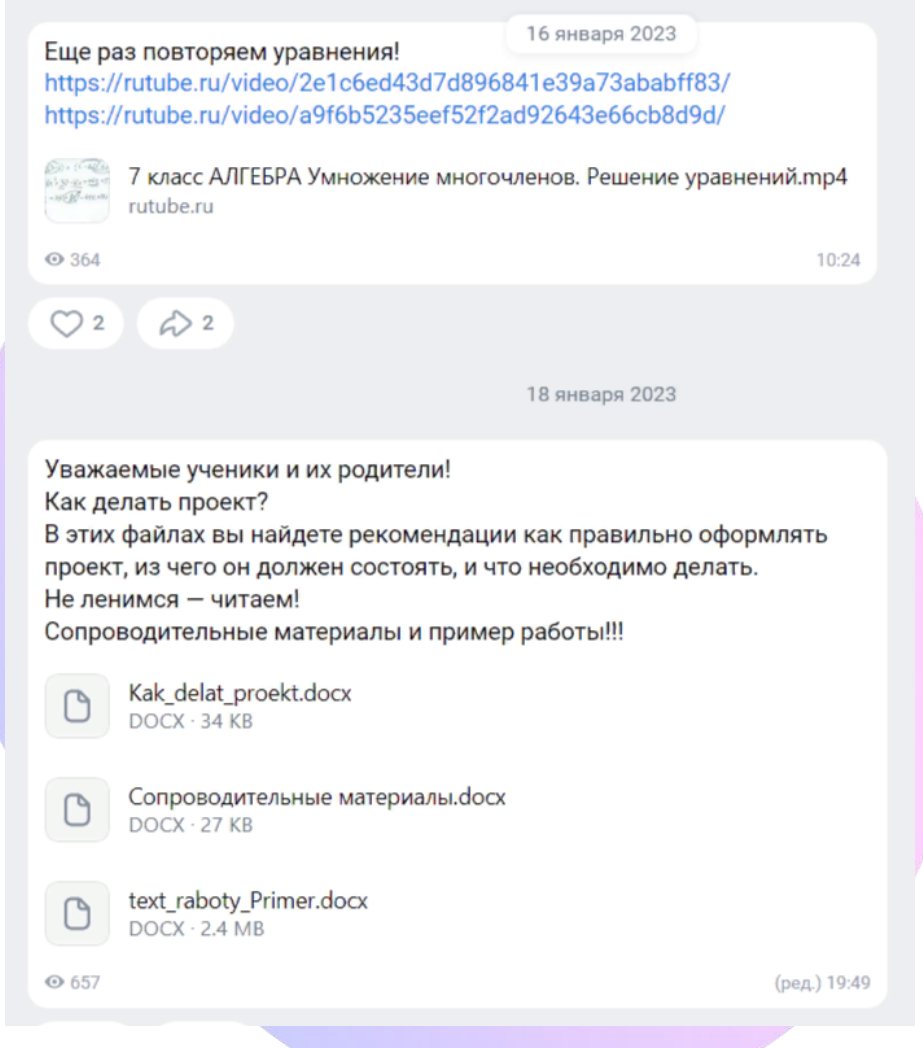

Рисунок 3. Скрин канала (доступ: свободный)

*«Шагаем по планете», «Мой мир», «Россия на карте мира», «Занимательная география».* Познавательная рубрика для тех, кто хочет знать больше о географии, где можно публиковать ссылки на документальные фильмы и передачи о планете. Также можно создать географический канал, рассказывающий об интересных местах и интересных фактах о географии России или достопримечательностях Самарской области, проводить опросы и пр.

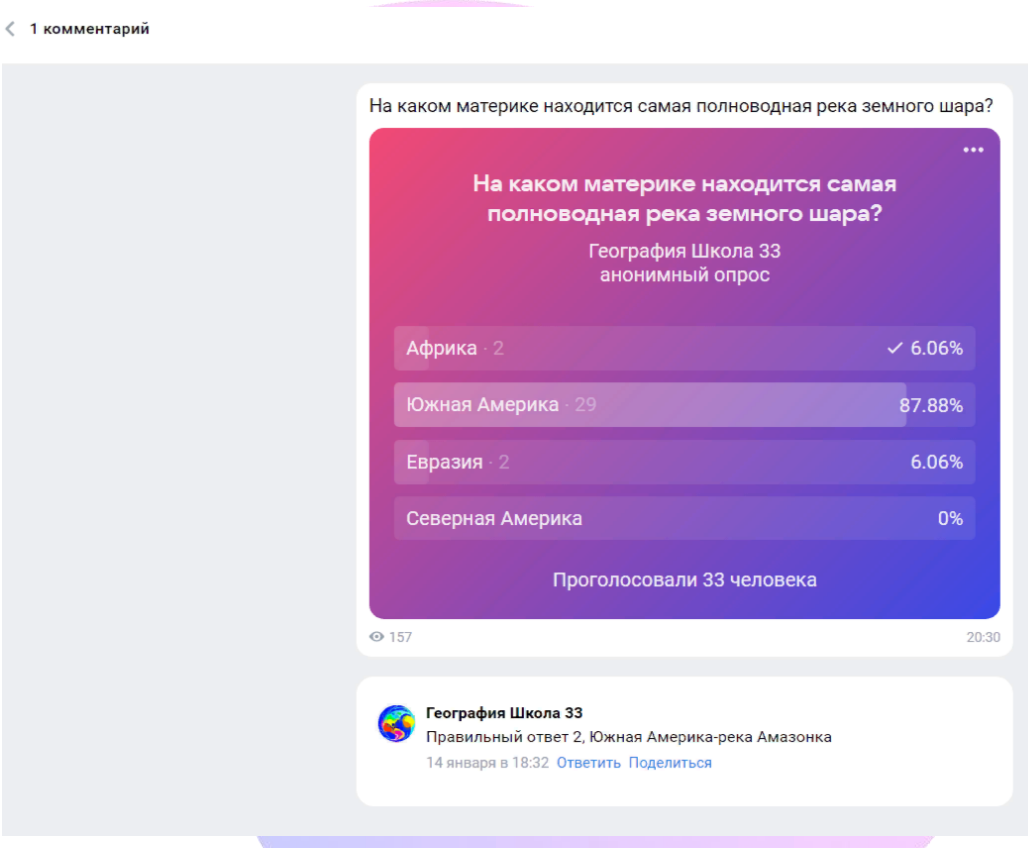

Рисунок 4. Скрин канала (доступ: свободный)

*«Книжный мир», «PRO Книги», «Читаем вместе», «Что почитать?».* Канал о литературе, новинках мира книг или обсуждение литературных произведений в рамках школьной программы и за ее пределами, о литературных событиях школы, региона, мира.

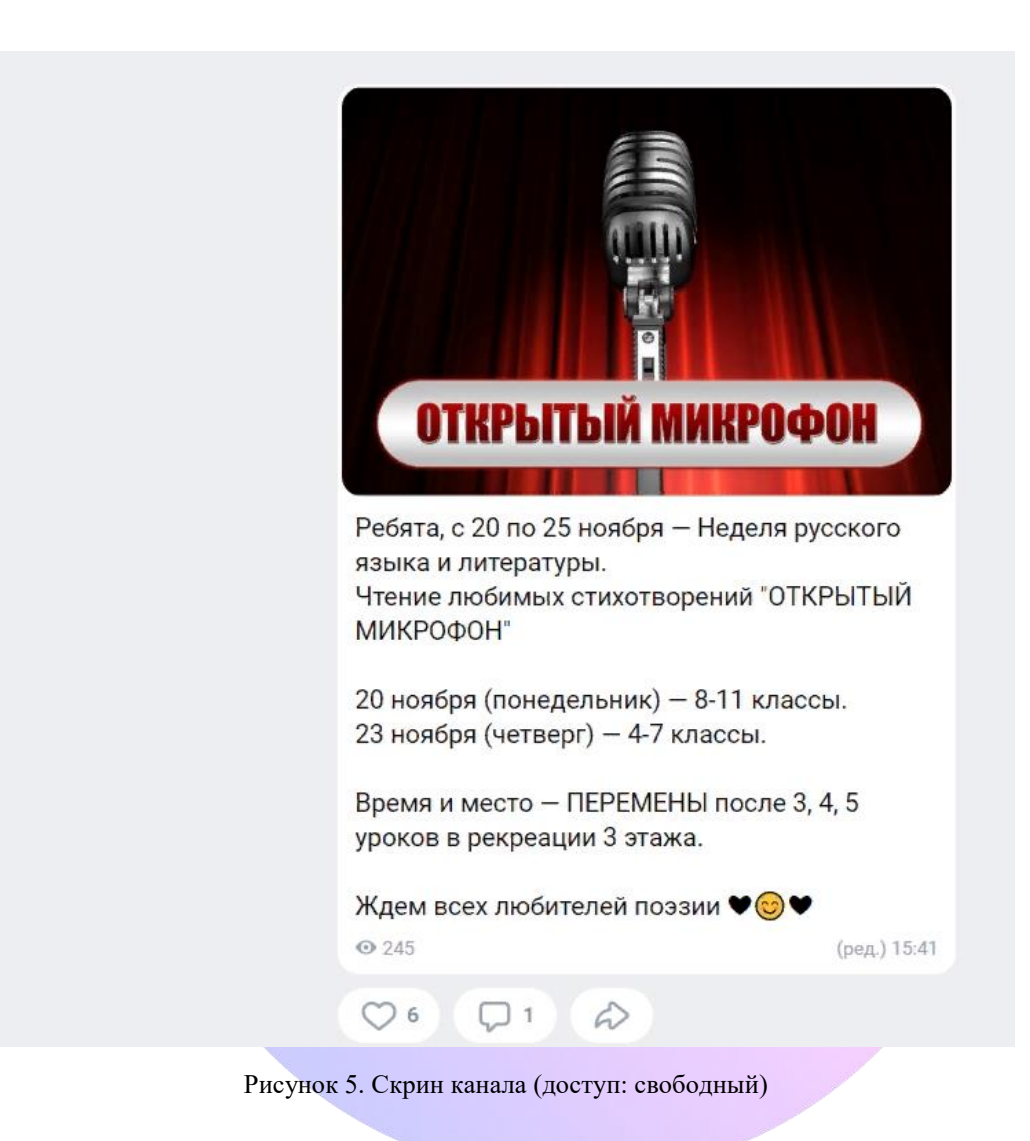

*«За ЗОЖ!», «Будь здоров!», «ФизкультУРА!!!».* Канал о здоровом образе жизни, спортивных мероприятиях, достижениях школьников и пр. На канале можно выкладывать советы по питанию, тренировкам, новости о предстоящих соревнованиях и пр.

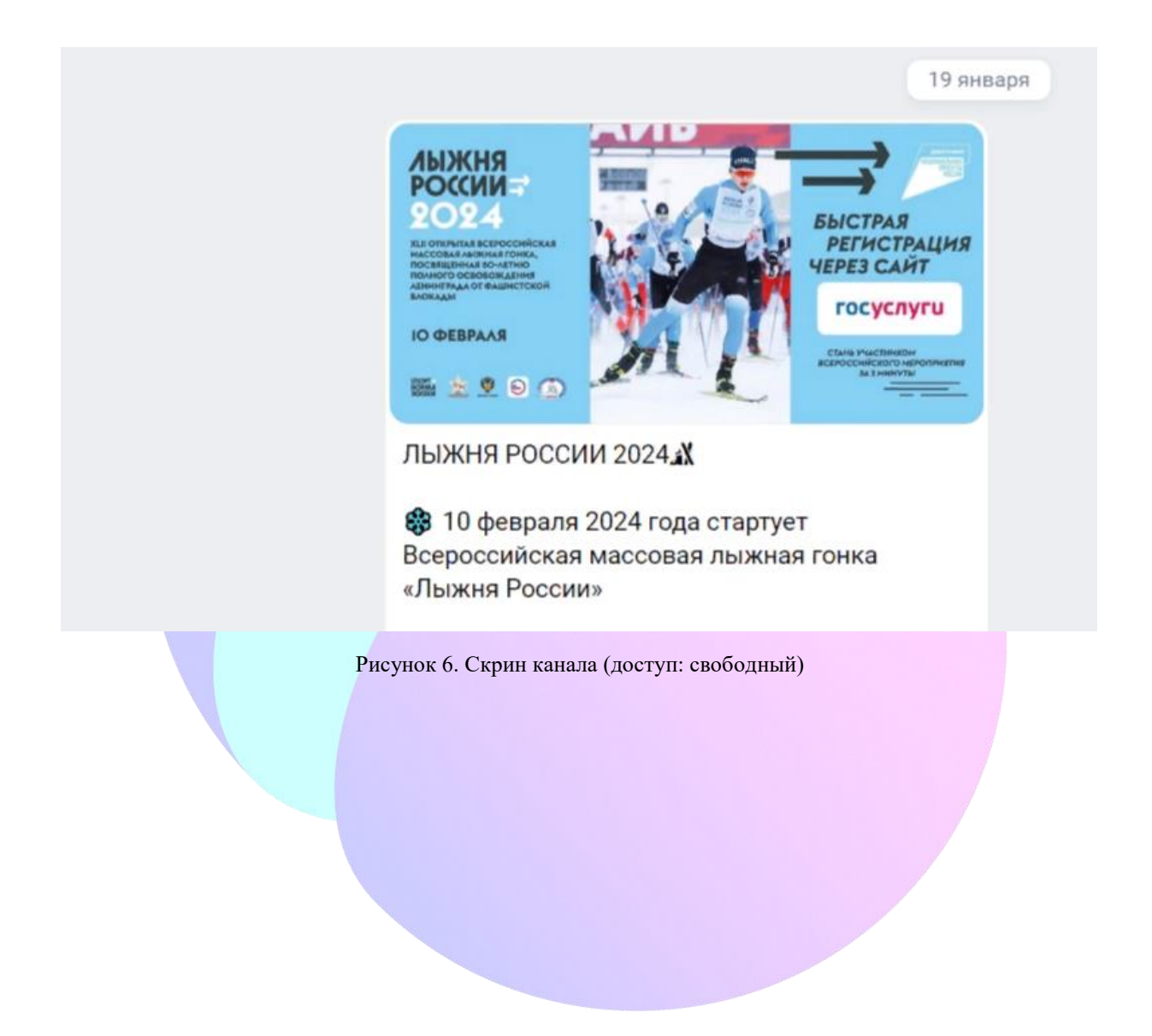

*«Экомир», «Зеленая планета», «Сохраним природу!».* Интересные факты и события из мира экологии, биологии. На канале можно рассказывать об экологических акциях, способах утилизации отходов, о раздельном сборе мусора и других возможностях сберечь природу.

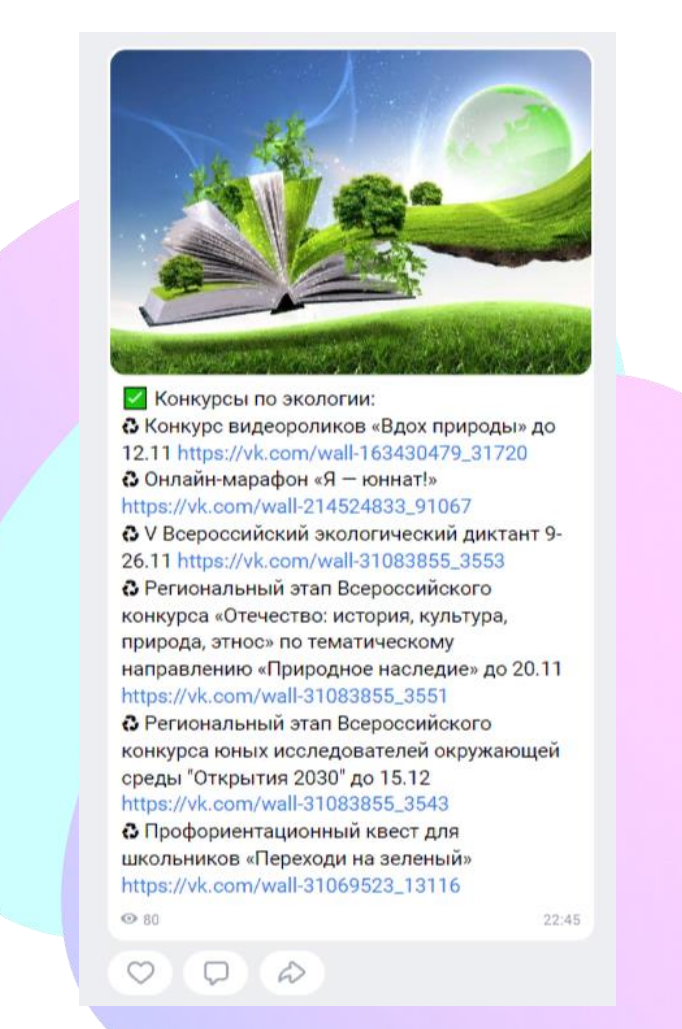

Рисунок 7. Скрин канала (доступ: свободный)

*«Рисуют все!», «Клякса», «Коробка с карандашами», «Азбука рисования»***.** На канале можно делиться произведениями искусства, техниками рисования, выкладывать ссылки или записывать самостоятельно видеоуроки с техниками рисования. Также есть возможность рассказывать о виртуальных экскурсиях в музеи мира.

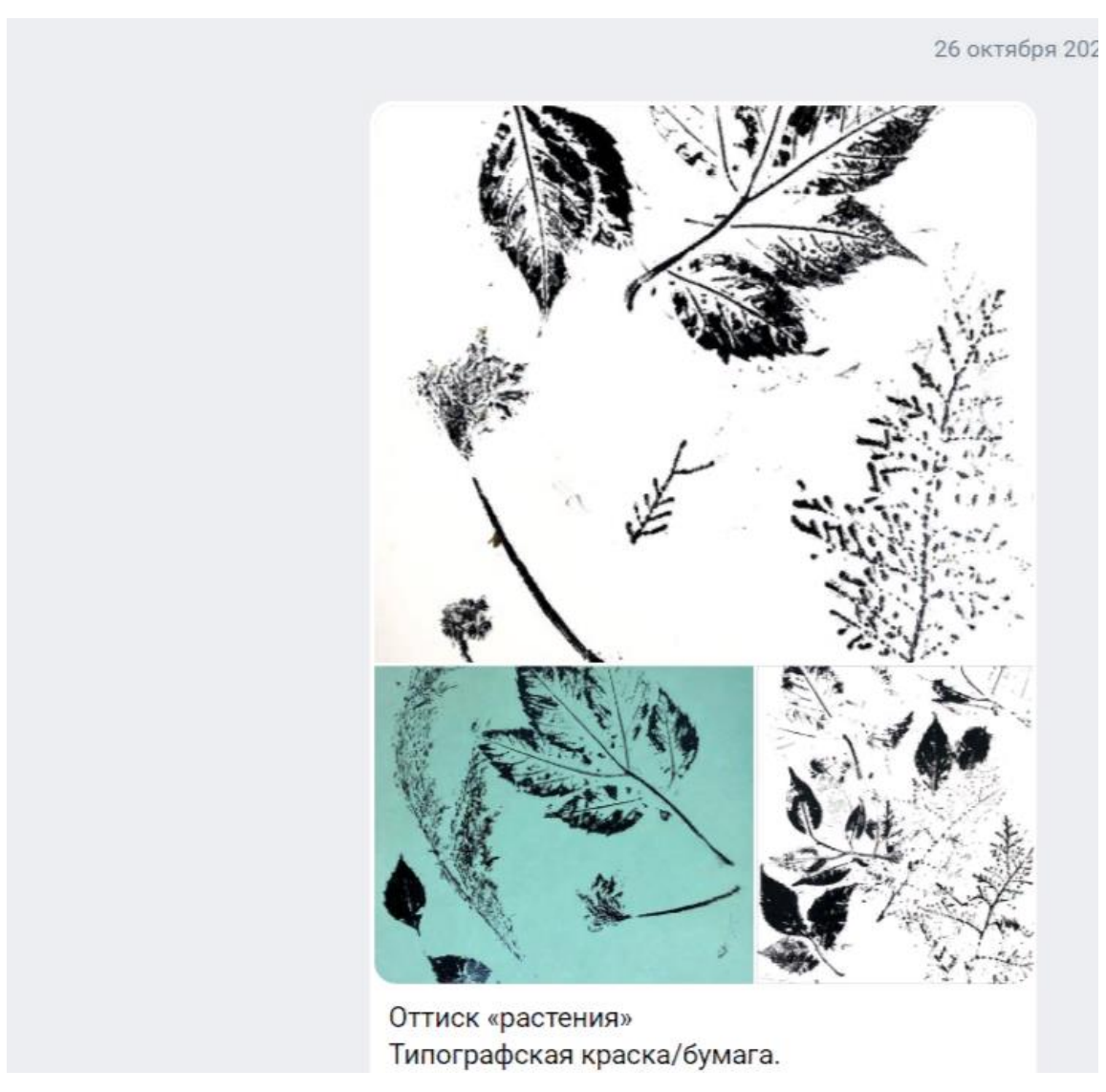

Рисунок 8. Скрин канала (доступ: свободный)

*«Музыкальная шкатулка».* Канал про музыку, где можно делиться неочевидными фактами о композиторах и исполнителях, выбирать лучшие произведения с помощью опросов, выкладывать музыкальные произведения для прослушивания.

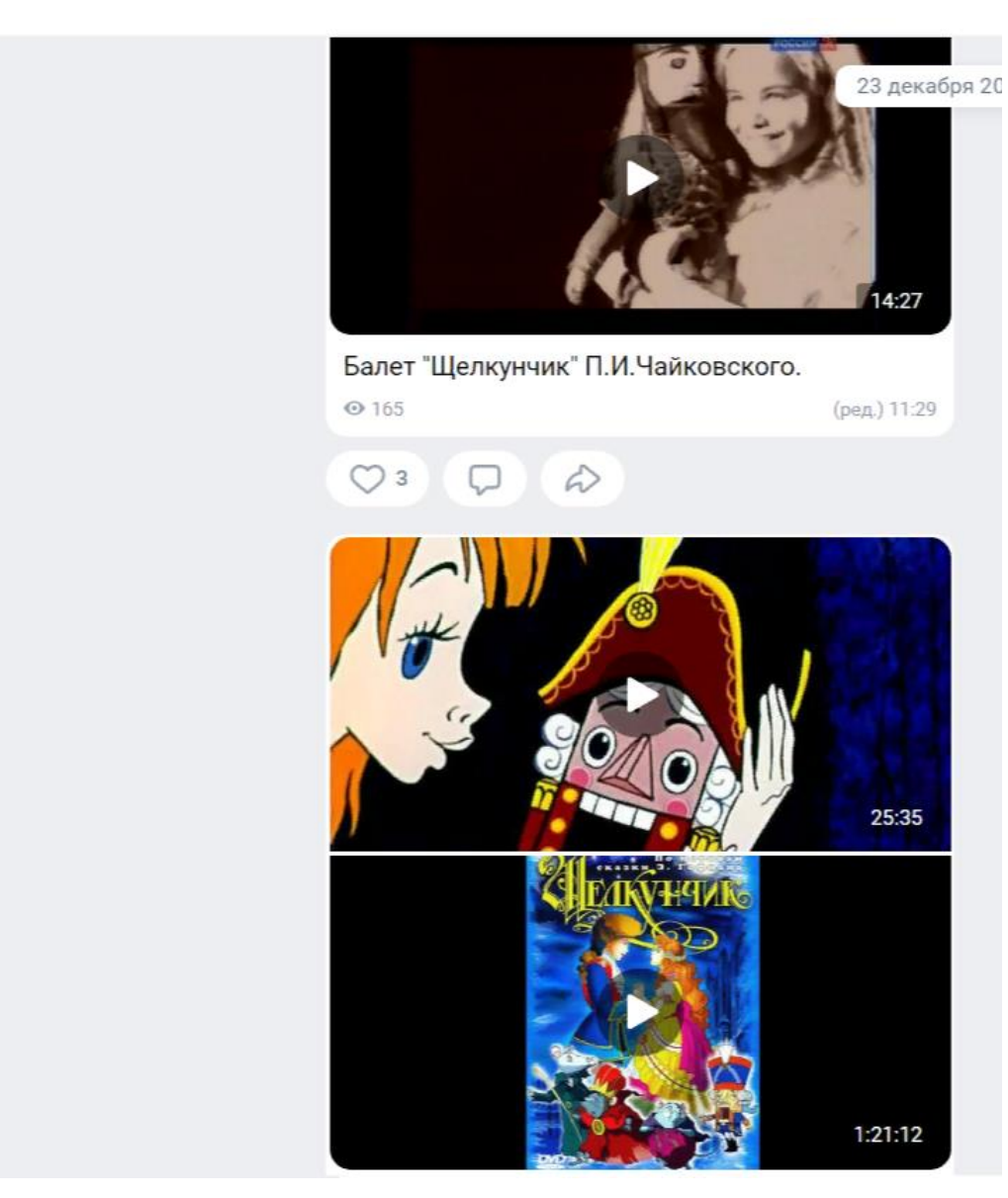

Рисунок 9. Скрин канала (доступ: свободный)

Кроме предметных блогов, есть возможность вести каналы на другие тематики, например, создать *виртуальный фотоальбом класса*, где будут выкладываться фото из школьной жизни конкретного класса с 1 по 4 или с 5 по 9 (11) классы. Публиковать можно не только фотографии, сделанные учителем, но и те, которые ученики делают сами и предлагают разместить в канал. Важно помнить, что на всех фотографиях ребята должны получиться хорошо. Если на какой-либо из фотографий школьник получился в неудачно (смазанное изображение, закрытые глаза и пр.), то такие фото не стоит выкладывать на всеобщее обозрение.

*«Играем и учимся»* – канал с интерактивными играми и приложениями, которые помогут в обучении. В блоге можно рассказывать о популярных приложениях, обучающих играх, программах, например, сегодня об игровом приложении для изучения иностранных слов, а завтра о тренажере таблицы умножения.

*«Всё о роботах»* – познавательный канал о том, какие роботы бывают, для чего они созданы и как устроены.

Выбор тематики канала зависит от интересов педагога, обучающихся, от приоритетных направлений работы образовательного учреждения. Канал может стать дополнительным инструментом для организации как учебной деятельности, так и внеклассной работы.

*В материале использована информация из «Блог Сферума для учителей» (URL[: https://prof-sferum.ru/\)](https://prof-sferum.ru/) и скрины из открытых каналов ВК Мессенджера (Режим доступа: свободный. Дата обращения: 31.01.2024).*